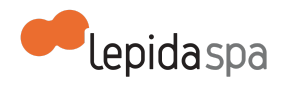

# **Allegato Tecnico ANA-CNER**

[Nota di lettura](#page-0-0) [1 Descrizione della soluzione software](#page-0-1) [1.1 Definizione e Acronimi](#page-0-2) [1.2 Descrizione generale](#page-2-0) [1.3 Descrizione funzionale](#page-5-0) [1.4 Impianto normativo ed organizzativo](#page-7-0) [2. Attivazione del servizio](#page-8-0) [2.1 Attivazione ente erogatore \(certificante\)](#page-8-1) [2.2 Attivazione ente fruitore \(procedente\)](#page-9-0) [2.3 Disciplinare per la consultabilità dei dati anagrafici](#page-10-0) [2.4 Dati disponibili](#page-12-0) [4 Esercizio del servizio](#page-17-0) [4.1 Disponibilità del servizio](#page-17-1) [4.2 Assistenza in esercizio](#page-17-2) [4.2.1 Help Desk](#page-18-0) [4.2.2 Manutenzione correttiva](#page-18-1) [4.2.3 Livelli di servizio \(SLA\)](#page-18-2)

## <span id="page-0-0"></span>**Nota di lettura**

LepidaSpA si riserva la facoltà di poter intervenire sulle misure tecniche e organizzative descritte nel presente documento, al fine di rendere il sistema conforme alle successive indicazioni normative che dovessero subentrare in argomento. Si riserva inoltre di intervenire per la correzione di meri errori materiali o refusi.

## <span id="page-0-1"></span>**1 Descrizione della soluzione software**

### <span id="page-0-2"></span>**1.1 Definizione e Acronimi**

● Community Network dell'Emilia-Romagna (CNER): con la Delibera DGR 758/2013 è stata approvata la Nuova convenzione per il funzionamento, la crescita e lo sviluppo della Community Network Emilia-Romagna (CN-ER) per

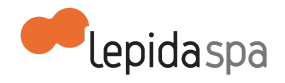

creare le condizioni organizzative per dare attuazione alle finalità e ai progetti contenuti nel Piano Telematico dell'Emilia-Romagna, ora AdER Agenda Digitale dell'Emilia-Romagna, è un'aggregazione territoriale su base regionale (Art. 30 TUEL), con propria sede (presso la sede della Regione Emilia-Romagna, cui è conferito potere di rappresentanza della CNER stessa), con una governance solida e partecipata, affidata al "Comitato Permanente di Indirizzo e Coordinamento con gli enti locali" (Art. 6, comma 4 LR 11/04), e con uno specifico ruolo attivo da parte della Società LepidaSpA;

- Comitato Permanente di Indirizzo e Coordinamento (CPI): il Comitato Permanente di Indirizzo e Coordinamento con gli Enti locali, istituito con la Legge Regionale n.11/2004 e successive modifiche e integrazioni, è organismo della Community Network dell'Emilia-Romagna;
- Comitato Tecnico (CT): il Comitato Tecnico, istituito dalla Legge Regionale n. 11/2004 e successive modifiche e integrazioni , la cui composizione è disciplinata con apposita delibera della Giunta regionale, opera a supporto delle attività del CPI;
- Amministrazioni Procedenti: tutte le amministrazioni indicate nell'art. 1, comma 2°, del d.lgs. n.165 del 30 marzo 2001, le società interamente partecipate da enti pubblici e con prevalente capitale pubblico inserite nel conto economico consolidato della pubblica amministrazione come individuate dall'ISTAT ai sensi dell'art. 1, comma 5° della l. n. 311 del 30 dicembre 2004, nonché i gestori di servizi pubblici e gli organismi di diritto pubblico;
- Amministrazioni Erogatrici: tutti i Comuni che provvedono alla regolare tenuta dell'Anagrafe della Popolazione Residente e che mettono a disposizione i relativi servizi di accesso e ne garantiscono la certificazione;
- Dati in consultazione: dati personali accedibili dalle Amministrazioni Procedenti in sola lettura, senza possibilità di estrazione;
- Dati in fruibilità: dati personali suscettibili di trasferimento nei sistemi informativi automatizzati di un'altra amministrazione;
- Elenchi estraibili: elenchi degli iscritti all'anagrafe rilasciabili alle amministrazioni pubbliche che ne facciano motivata richiesta, per esclusivo uso di pubblica utilità, ai sensi dell'art. 34, commi 1° e 2°, del d.p.r. n. 223 del 30 maggio 1989;
- Visura anagrafica: il documento informatico erogato, ai sensi dell'art. 43, comma 4° del d.p.r. n. 445 del 28 dicembre 2000, dal sistema informativo di un Comune del territorio regionale;
- Titolare del trattamento: il soggetto cui competono, anche unitamente ad altro titolare, le decisioni in ordine alle finalità, alle modalità del trattamento

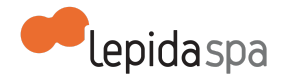

di dati personali e agli strumenti utilizzati, ivi compreso il profilo della sicurezza;

- Responsabile del trattamento: la persona fisica o giuridica preposta dal titolare al trattamento dei dati personali;
- Incaricato del trattamento: la persona fisica autorizzata a compiere operazioni di trattamento dal titolare o dal responsabile;
- Interessato: la persona fisica cui si riferiscono i dati personali trattati dal sistema ANA-CNER;
- Referente della convenzione: rappresentante giuridicamente preposto alla gestione dei rapporti e delle comunicazioni tra le Parti per la gestione del documento convenzionale;
- Sistema di autenticazione federato (FedERa): sistema di autenticazione federato degli enti dell'Emilia-Romagna;
- ICAR: Infrastruttura di Cooperazione Applicativa fra le Regioni;
- ICAR-ER: Infrastruttura di Cooperazione Applicativa fra le Regioni di Regione Emilia-Romagna
- NICA: Nodo di Interconnessione per la Cooperazione Applicativa;
- PDD: Porta di Dominio;
- SPCoop: Sistema Pubblico di Cooperazione;
- Cooperazione applicativa: la logica che abilita applicazioni e infrastrutture diverse ad interagire.

### <span id="page-2-0"></span>**1.2 Descrizione generale**

Il sistema ANA-CNER nasce con l'obiettivo di facilitare i Comuni del territorio regionale, nonché gli altri enti aventi diritto, nella consultazione di dati anagrafici e l'estrazione di elenchi. Sotto questo profilo, garantisce anche l'adempimento di quanto previsto dall'art. 43, comma 4° del d.p.r. 28 dicembre 2000, n. 445,secondo cui le pubbliche amministrazioni devono consentire alle altre pubbliche amministrazioni la libera consultabilità per via telematica dei dati anagrafici contenuti nelle proprie banche di dati, così come recentemente rafforzato dal Codice dell'Amministrazione Digitale.

Tale ruolo è strategico anche a seguito delle disposizioni contenute nell'art. 15 della legge 183/2011 art. 15 (legge di stabilità 2012), che obbliga le anagrafi a regolarizzare gli scambi telematici dei dati per consentire a tutte le pubbliche amministrazioni e ai gestori diservizi pubblici di acquisire, nel rispetto delle norme sulla tutela della riservatezza, i dati e le informazioni anagrafiche fino ad ora oggetto di certificati.

Il sistema ANA-CNER costituisce quindi l'infrastruttura tecnico-organizzativa di riferimento per l'accesso alle informazioni anagrafiche contenute nelle banche di dati dei Comuni del territorio regionale da parte dei Soggetti Consultanti, ovvero le PPAA autorizzate

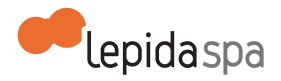

(Prefetture, Questure, Carabinieri, Procure, Province, etc.), Ordini professionali e soggetti privati gestori di servizi pubblici, che spesso sono costretti ad interagire con i diversi Comuni con modalità complesse e dispendiose (posta, fax, e-mail, download).

L'architettura generale del sistema, illustrata in figura 1, si articola su due livelli: il nodo centrale ed i nodi periferici:

- sul nodo centrale si trova il portale cui accedere per effettuare le interrogazioni;
- presso i nodi periferici si trova un database "normalizzato", sul quale vengono riversati, attraverso appositi scarichi dal sistema di back office demografico dell'Ente, i dati anagrafici della popolazione, in modo conforme ai tracciati di eToscana ([http://www.e.toscana.it/\)](http://www.e.toscana.it/).

Il dialogo tra nodo centrale e nodo periferico avviene tramite web service.

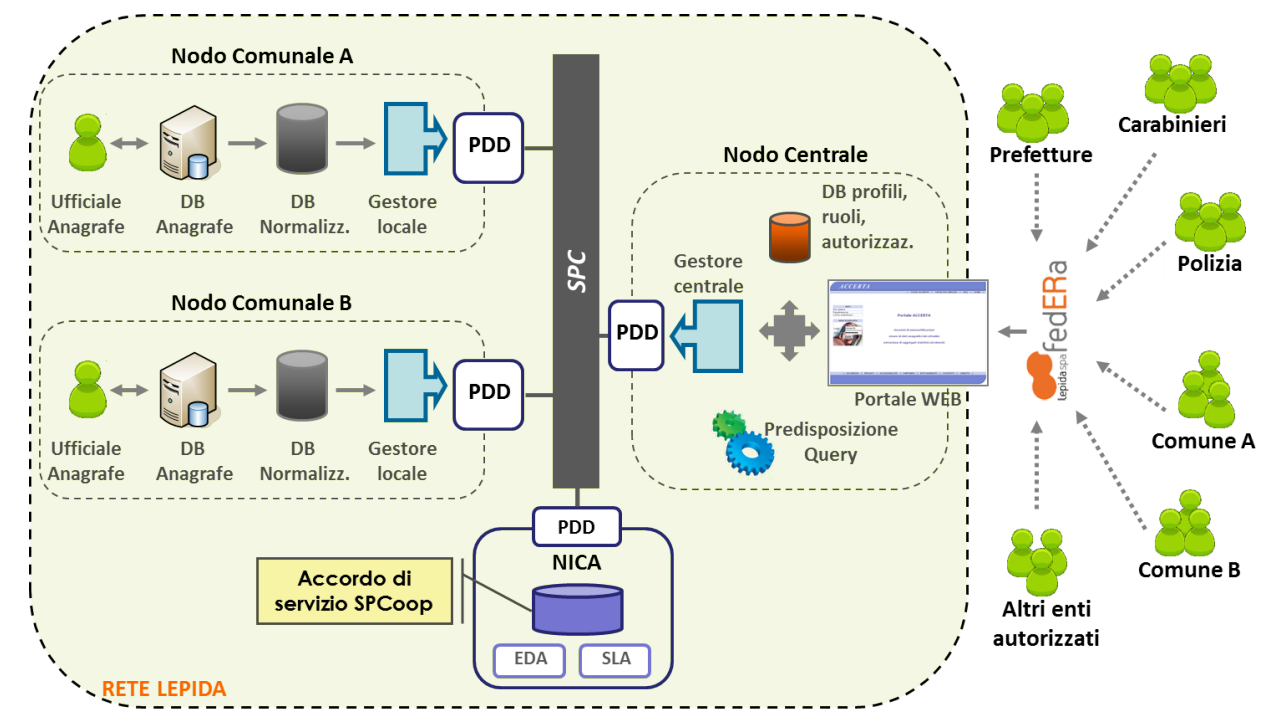

#### **Nodo centrale**

Nel nodo centrale è installato il cuore del sistema ANA-CNER e costituisce il centro da cui è possibile gestire l'intero sistema. Tutti i nodi periferici devono essere censiti opportunamente sul nodo centrale affinché possano essere raggiunti. I componenti che costituiscono il **nodo centrale** sono i seguenti:

- **Portale ANA-CNER:** un'applicazione web fulcro dell'infrastruttura. E' una web application che espone funzionalità di amministrazione, configurazione e consultazione. In particolare:
	- *o autenticazione utenti;*
	- *o amministrazione e configurazione degli enti, profili, utenti;*
	- *o autorizzazione visure;*

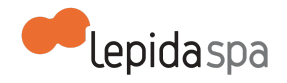

- *o abilitazione visure;*
- *o richiesta visura;*
- *o richieste elenchi/aggregati e consultazione richieste già inoltrate.*
- **Modulo di predisposizione query e reporting:** è l'interfaccia che permette la predisposizione (disegno) delle query e dei report da effettuare sui nodi periferici;
- **Gestore Centrale:** è un processo applicativo che elabora le richieste pendenti e le smista verso i nodi periferici; quando i dati divengono disponibili, aggrega i risultati, li formatta e li rende disponibili al richiedente. Il Gestore Centrale funge da Client dei web service esposti dal nodo periferico;
- **DB nodo centrale:** sul nodo centrale è presente un database dove vengono mantenute tutte le informazioni di configurazione degli enti, utenti, abilitazioni, autorizzazioni e su cui si tracciano tutte le attività svolte dagli utenti attraverso il portale. Può essere anche installato un database per simulare un nodo periferico, utile al termine del disegno di una nuova query per testarne il funzionamento e verificare il contenuto informativo.

### **Nodo periferico**

Su ogni nodo periferico sono presenti i seguenti moduli:

- Gestore locale;
- Estrattore nodo periferico;
- DB normalizzato.

Il modulo "Gestore Locale" è un processo applicativo eseguito parallelamente su ogni nodo periferico. Elabora le richieste pervenute invocando il modulo Estrattore Nodo Periferico e, ad elaborazione conclusa, inoltra la notifica al nodo centrale. Il nodo periferico funge da Client dei web service esposti dal nodo centrale.

Il DB normalizzato è il database presente su ogni nodo periferico, su cui vengono caricati i dati del back office demografico, utilizzando opportuni script di caricamento che vengono eseguiti periodicamente.

Il popolamento del DB normalizzato avviene attraverso file di dati compatibili con il tracciato di integrazione anagrafi di e-Toscana.

#### **Attori del sistema**

Sono elencati di seguito le tipologie di Attori coinvolti nel sistema.

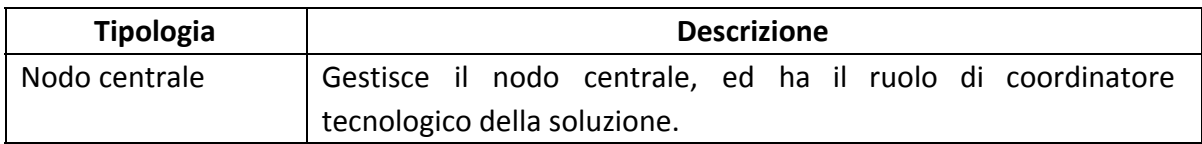

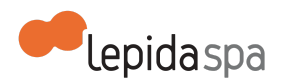

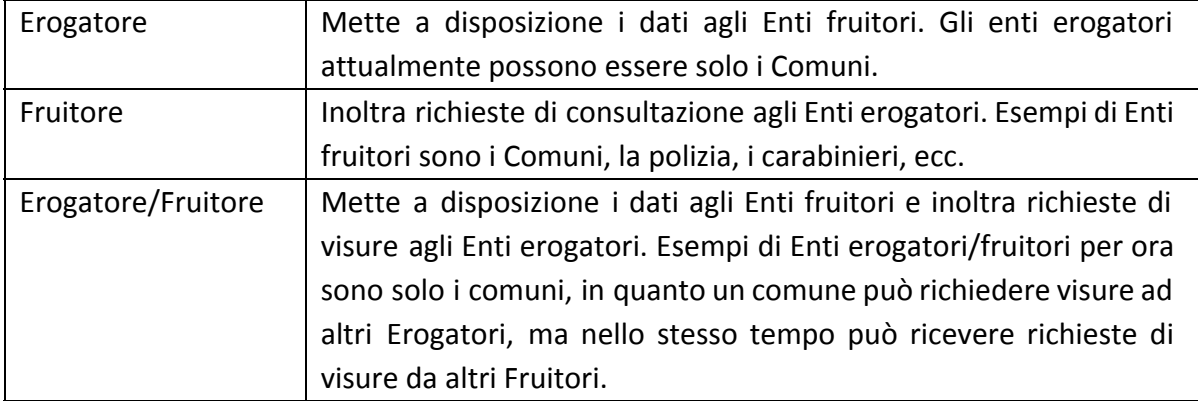

A supporto del sistema, è stato definito un impianto convenzionale che prevede uno schema che regola il rapporto fra i Comuni aderenti e la Regione, la quale a sua volta stipula apposite convenzioni con i vari soggetti interessati alla fruizione del servizio, definendo nel dettaglio le modalità di accesso ai dati anagrafici in base alle norme giuridiche che lo sostengono.

### <span id="page-5-0"></span>**1.3 Descrizione funzionale**

Di seguito vengono illustrate le funzionalità principali del sistema, ed in particolare il servizio di consultazione, messo a disposizione delle amministrazioni procedenti, in funzione dei propri diritti di accesso al dato anagrafico.

### **Consultazione**

L'utente una volta autenticato con l'inserimento delle credenziali FedERa, accede alla pagina principale dell'applicazione, dove può visualizzare le informazioni sugli ultimi accessi effettuati, con il dettaglio di data, ora e indirizzo IP di rete.

Accedendo alla funzionalità *visura* l'utente può effettuare una consultazione fra quelle per le quali la sua amministrazione di appartenenza è stata abilitata: l'utente compila i campi di ricerca, e seleziona da un elenco i Comuni sui quali intende fare la consultazione. Tale elenco presenta all'utente solamente i Comuni dell'ambito territoriale di riferimento della propria amministrazione, così come definito in convenzione. Conclusa la compilazione dei campi, l'ente invia la sua richiesta di consultazione che produce l'elenco di persone corrispondenti ai criteri di ricerca inseriti.

Selezionando una determinata persona, l'utente può quindi selezionare la visura di proprio interesse, fra l'elenco di visure per le quali la propria amministrazione è autorizzata ad accedere.

Per le amministrazioni pubbliche che ne facciano motivata richiesta, è inoltre possibile, l'estrazione di elenchi.

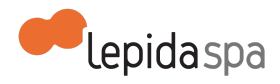

### **Funzioni di amministrazione e di logging**

L'amministratore centrale ha a disposizione una serie di funzionalità per la profilazione degli enti e degli utenti, la predisposizione delle visure standard e la loro abilitazione ai diversi profili. Può inoltre produrre statistiche per verificare il corretto utilizzo del sistema e scoprire eventuali abusi, così come può accedere alle funzionalità di monitoraggio e di logging, per tenere sotto controllo tutte le attività degli utenti sul sistema.

L'amministratore locale (sia del Comune che dell'Amministrazione procedente), ha a disposizione delle funzionalità per la registrazione degli utenti del proprio ente, la lora abilitazione e disabilitazione, il monitoraggio sulle operazioni effettuate dai propri utenti.. L'amministratore locale del Comune, ha inoltre a disposizione delle funzionalità per monitorare gli accessi ai propri dati.

Le abilitazioni alle funzioni principali del sistema faranno sì che gli utenti visualizzano solo gli elementi del menu corrispondenti a tali funzioni.

#### **Sistema di autenticazione: FedERa e SPID**

Il sistema di autenticazione di ANA-CNER è integrato con FedERa, l'infrastruttura di Regione Emilia Romagna per l'autenticazione federata [\(http://www.lepida.it/\)](http://www.lepida.it/). Per l'accesso a ANA-CNER è necessario il livello di affidabilità alta di FedERa e modalità di autenticazione a due fattori (Password e OTP).

Il sistema di autenticazione di ANA-CNER è anche integrato con SPID, il Sistema Pubblico per la gestione dell'Identità Digitale (<http://www.spid.gov.it/> ). Per l'accesso a ANA-CNER è necessario il livello due di SPID (Password e OTP).

#### **Sistema di Cooperazione Applicativa: ICAR-ER**

Il sistema ANA-CNER prevede l'interscambio di dati, tramite invocazione di web service, tra Pubbliche Amministrazioni distinte.

Affinché lo scambio di dati inter-ente sia conforme allo standard SPCoop e siano garantiti i principali criteri di sicurezza (autenticazione, riservatezza, integrità, tracciabilità, non ripudiabilità), i web service di comunicazione fra DB Centrale e DB normalizzato sono stati adeguati rispetto alle specifiche SPCoop, ed in particolare per poter interoperare attraverso l'infrastruttura ICAR-ER.

ICAR-ER è l'infrastruttura di cooperazione applicativa basata su ICAR, messa a punto dalla Regione Emilia-Romagna ed utilizzabile dagli Enti della Regione Emilia-Romagna. Le sue principali componenti sono il NICA (Nodo di Interconnessione per la Cooperazione Applicativa) e la PDD conforme alle specifiche SPCoop e nativamente integrata con il NICA. Ulteriori informazioni sul sistema ICAR-ER sono disponibili sul sito di Lepida SpA: [http://www.lepida.it](http://www.lepida.it/) .

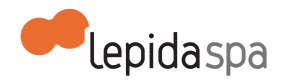

### <span id="page-7-0"></span>**1.4 Impianto normativo ed organizzativo**

A supporto del sistema ANA-CNER, è stato definito un impianto convenzionale che prevede uno schema che regola il rapporto fra i Comuni aderenti e la Regione, la quale a sua volta stipula apposite convenzioni con i vari soggetti interessati alla fruizione del servizio, definendo nel dettaglio le modalità di accesso ai dati anagrafici in base alle norme giuridiche che lo sostengono.

All'interno di questi schemi è possibile trovare, con chiarezza, tutte le informazioni e le disposizioni relative alla realizzazione e gestione dei progetti.

L'impianto convenzionale predisposto è articolato nel seguente modo:

- la Regione e i Comuni: un primo schema regola il rapporto fra il nodo centrale, coordinatore organizzativo e tecnologico della soluzione, e i Comuni, titolari ed erogatori del dato anagrafico.

- la Regione e le amministrazioni procedenti: il nodo Centrale, stipula apposite convenzioni con ciascuna pubblica amministrazione che intende accedere al sistema, definendo le modalità di consultazione del dato anagrafico sulla base di norme e regolamenti e di una formale autorizzazione dei singoli comuni.

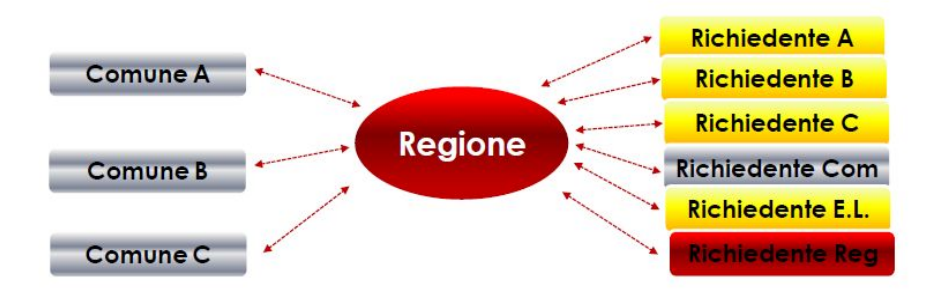

L'identificazione della Regione, come unico interlocutore che per nome e per conto di tutti i Comuni aderenti stipula gli accordi con le amministrazioni procedenti, semplifica amministrativamente l'adesione al sistema e garantisce omogeneità di trattamento verso le pubbliche amministrazioni procedenti. Aspetti assolutamente non garantiti in una relazione uno a uno fra Comune ed amministrazione procedente.

In generale nella redazione degli schemi convenzionali è stata dedicata particolare attenzione alle finalità dei soggetti coinvolti, ai dati trattati, alle modalità di fruizione dei servizi messi a disposizione e di accesso ai dati da parte delle pubbliche amministrazioni, agli aspetti di sicurezza e privacy.

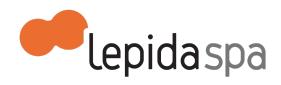

## <span id="page-8-0"></span>**2. Attivazione del servizio**

LepidaSpA gestisce il processo di attivazione del servizio ANA-CNER su mandato di Regione Emilia-Romagna secondo l'impianto organizzativo summenzionato.

Tutte le comunicazioni relative all'adesione degli enti erogatori e le richieste di adesione degli enti fruitori devono essere inviate all'indirizzo email: **convenzionianacner@lepida.it**.

### <span id="page-8-1"></span>**2.1 Attivazione ente erogatore (certificante)**

l'attivazione del servizio ANA-CNER per un ente erogatore prevede, sulla base dell'impianto normativo-organizzativo un insieme di passi di seguito riportati:

### **● Adesione dell'ente erogatore (certificante)**

L'adesione dell'ente erogatore (certificante), ovvero il Comune, avviene attraverso la sottoscrizione della convenzione fra Regione e Comune.

### **● Predisposizione del nodo periferico**

L'adesione al sistema ANA-CNER da parte di un Comune implica l'installazione del nodo periferico a proprio carico, indispensabile per il collegamento con il nodo centrale. Il Comune deve predisporre l'integrazione del proprio software di gestione dell'anagrafe con gli standard ANA-CNER disponibili sul sito di LepidaSpA. In questa fase, interagisce con il nodo centrale per testare la corretta integrazione del proprio nodo.

### **● Approvazione dello schema convenzionale**

Il Comune delibera/determina di approvare lo schema convenzionale e i relativi allegati e nomina il sottoscrittore e il referente della Convenzione.

I Comuni sono anche Amministrazioni Procedenti, ed in quanto tali, approvano insieme alla convenzione anche l'allegato sulle condizioni di legittimità del proprio ente per poter fruire del servizio ANA-CNER in qualità di amministrazione procedente.

### **● Sottoscrizione della convenzione fra Comune e Regione**

La Regione ed il Comune aderente procedono con la sottoscrizione della Convenzione.

### **● Pubblicazione Albo degli Erogatori e nell'Albo dei Procedenti**

Sottoscritta la Convenzione, LepidaSpA provvede alla pubblicazione nell'Albo Pubblico delle Amministrazioni Certificanti e Richiedenti.

### **● Comunicazione del soggetto "Amministratore Locale"**

Il Responsabile del trattamento dell'Ente, individua e comunica a LepidaSpA il soggetto che svolge il ruolo di "Amministratore Locale".

### **● Abilitazione del soggetto "Amministratore Locale"**

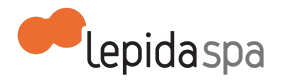

LepidaSpA abilita al sistema il soggetto identificato dall'Ente, come "Amministratore Locale" assegnandogli il profilo di "Responsabile Ente".

### **● Comunicazione dei soggetti incaricati**

Il Responsabile del trattamento dell'Ente, in qualità di amministrazione procedente, comunica a LepidaSpA gli operatori che accederanno al sistema (che sono quindi formalmente incaricati del trattamento dei dati da parte dell'Amministrazione).

#### **● Abilitazione dei soggetti incaricati**

L'amministratore locale codifica ed abilita gli utenti, assegnando il relativo profilo di accesso secondo il profilo di legittimità sui dati.

#### **● Richiesta delle credenziali**

Tutti i soggetti incaricati del Comune che devono accedere al sistema, provvedono a richiedere le credenziali di autenticazione FedERa o SPID, qualora non ne fossero già in possesso. Una volta ricevute le credenziali, gli incaricati potranno fruire del servizio.

### <span id="page-9-0"></span>**2.2 Attivazione ente fruitore (procedente)**

L'attivazione del servizio ANA-CNER per un ente fruitore prevede, sulla base dell'impianto normativo-organizzativo un insieme di passi di seguito riportati:

### **● Richiesta di adesione**

L'ente fruitore (procedente) inoltra una richiesta a LepidaSpA in cui vengono indicate, in maniera circostanziata le esigenze dell'Ente, motivate in base alle proprie finalità istituzionali, ai riferimenti normativi puntuali che legittimano l'accesso ai dati anagrafici, ed al loro utilizzo nell'ambito dell'Ente. L'amministrazione procedente indica inoltre un proprio referente per il processo di adesione.

#### **● Verifica della convenzioni**

La richiesta dell'amministrazione procedente viene valutata da LepidaSpA per la valutazione dei dati richiesti in accesso. LepidaSpA può contattare il Responsabile della Convenzione indicato dall'Ente, nel caso fosse necessario approfondire alcuni aspetti.

#### **● Invio della Convenzione**

LepidaSpA invia una comunicazione con lo schema di convenzione compilato dall'Amministrazione procedente a tutti i Comuni indicati nell'ambito territoriale e già aderenti al sistema, i quali possono prenderne visione.

### **● Sottoscrizione della Convenzione tra Amministrazione procedente e Regione**

Trascorsi trenta giorni dalla ricezione della comunicazione da parte di LepidaSpA, la proposta di convenzione si considera tacitamente accettata da parte dei Comuni, se

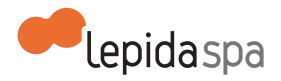

nessuno di questi abbia dichiarato di opporvisi. LepidaSpA predispone il testo per la firma e contatta il richiedente per procedere con la sottoscrizione.

### **● Comunicazione organi della CN-ER**

LepidaSpA provvede a dare comunicazione agli organi della CN-ER, Comitato Permanente di indirizzo e Comitato tecnico, di nuove richieste di adesione al Sistema o loro integrazioni da parte delle Amministrazioni procedenti.

### **● Pubblicazione Albo dei Fruitori/Procedenti**

Sottoscritta la Convenzione, LepidaSpA provvede alla pubblicazione nell'Albo Pubblico dei fruitori.

### **● Comunicazione del soggetto "Amministratore Locale"**

Il Responsabile del trattamento dell'Amministrazione Procedente, individua e comunica a LepidaSpA il soggetto che svolge il ruolo di "Amministratore Locale".

### **● Abilitazione del soggetto "Amministratore Locale"**

LepidaSpA abilita al sistema il soggetto identificato dall'Ente, come "Amministratore Locale" assegnandogli il profilo di "Responsabile Ente".

### **● Comunicazione dei soggetti incaricati**

Il Responsabile del trattamento dell'Amministrazione Procedente, individua e comunica a LepidaSpA gli operatori che accederanno al sistema (che sono quindi formalmente incaricati del trattamento dei dati da parte dell'Amministrazione Procedente).

### **● Abilitazione dei soggetti incaricati**

L'amministratore locale codifica ed abilita gli utenti, assegnando il relativo profilo di accesso secondo il profilo di legittimità sui dati.

### **● Richiesta delle credenziali**

Tutti i soggetti dell'Ente Procedente che devono accedere al sistema, provvedono a richiedere le credenziali di autenticazione FedERa o SPID, qualora non ne fossero già in possesso. Una volta in possesso delle credenziali, gli incaricati potranno fruire del servizio.

### <span id="page-10-0"></span>**2.3 Disciplinare per la consultabilità dei dati anagrafici**

 **I Comuni (amministrazioni certificanti)** del territorio regionale si impegnano a garantire:

- accessi limitati e controllati in relazione alla loro provenienza ed alle modalità con cui gli stessi vengono effettuati;
- idonee procedure di abilitazione e autorizzazione degli utenti;
- identificazione certificata del sistema richiedente;
- utilizzo di collegamenti sicuri, sia mediante rete pubblica (ad esempio, SPC) sia su canale protetto privato (ad esempio, HTTPS/SSL utilizzando certificati SSL);
- tracciatura delle operazioni compiute, con possibilità di identificare l'utente che accede ai dati, estremi dell'operazione effettuata e dati trattati;

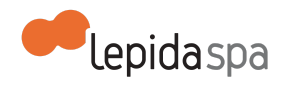

- verifica annuale dell'attualità delle finalità per cuisi è consentito l'accesso anche con riferimento al numero di utenze attive;
- configurazione degli accessi idonea a limitare i risultati delle interrogazioni alle sole informazioni necessarie all'espletamento della richiesta da parte della pubblica amministrazione procedente;
- verifica dei collegamenti con cadenza periodica, almeno annuale.

#### **Le amministrazioni procedenti** si impegnano a:

- acquisire i soli dati non eccedenti e pertinenti rispetto alla specifica finalità istituzionale perseguita;
- garantire che non si verifichino divulgazioni, comunicazioni, cessioni a terzi né in alcun modo riproduzioni dei dati nei casi diversi da quelli previsti dalla legge, provvedendo a designare gli incaricati del trattamento, fornendo loro specifiche istruzioni operative, conformemente al disposto di cui all'art. 30 del Codice in materia di protezione dei dati personali;
- non duplicare i dati resi disponibili e non creare autonome banche dati non conformi alle finalità per le quali è stato autorizzato l'accesso;
- garantire che l'accesso venga consentito solo a personale o assimilati ovvero a soggetti designati quali incaricati al trattamento o responsabili esterni del trattamenti dei dati;
- cancellare i dati acceduti dal titolare non appena ultimate le finalità dichiarate a sostegno dell'accesso;
- utilizzare i sistemi di accesso ai dati in consultazione on-line esclusivamente nelle modalità in cui gli stessi sono resi disponibili;
- comunicare tempestivamente gli incidenti sulla sicurezza qualora tali incidenti abbiano avuto impatto diretto o indiretto nei processi di sicurezza generali del sistema;
- comunicare a LepidaSpA l'aggiornamento degli utenti gestiti (inserimenti, disabilitazioni, cancellazioni);
- comunicare a LepidaSpA ogni modificazione tecnica e/o organizzativa del proprio dominio che non consenta il rispetto delle norme di sicurezza descritte nel presente documento.

Le amministrazioni procedenti hanno la facoltà di richiedere a LepidaSpA la fornitura dei dati della tracciatura degli accessi effettuati dai propri incaricati, al fine di attivare le eventuali iniziative di audit ritenute necessarie.

Sono vietate le comunicazioni non necessarie al conseguimento della finalità istituzionale perseguita, nonché la diffusione dei dati oggetto della presente convenzione ad altri soggetti, anche in caso di cessazione del trattamento.

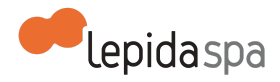

Sarà cura del soggetto, abilitato all'accesso, non lasciare incustodita, nemmeno per breve periodo, la postazione di lavoro con il collegamento attivo. In caso di allontanamento temporaneo, dovrà essere a carico dell'operatore l'attivazione della funzione "blocca computer". Ogni soggetto abilitato dovrà utilizzare esclusivamente il proprio username e la propria password, che dovranno essere custodite in modo sicuro e riservato, attenendosi scrupolosamente alle disposizioni di cui all'Allegato del Codice in materia di protezione dei dati personali, Disciplinare tecnico in materia di misure minime di sicurezza.

Sarà cura del soggetto designato referente della presente convenzione segnalare, tempestivamente, a LepidaSpA il venir meno dei requisiti di accesso del soggetto al fine di permettere la disabilitazione dell'accesso.

### <span id="page-12-0"></span>**2.4 Dati disponibili**

Il sistema ANA-CNER è in grado di mettere a disposizione i seguenti dati, sulla base dei quali vengono poi impostate le visure per le diverse amministrazioni procedenti, in relazione al livello di integrazione delle Amministrazioni erogatrici.

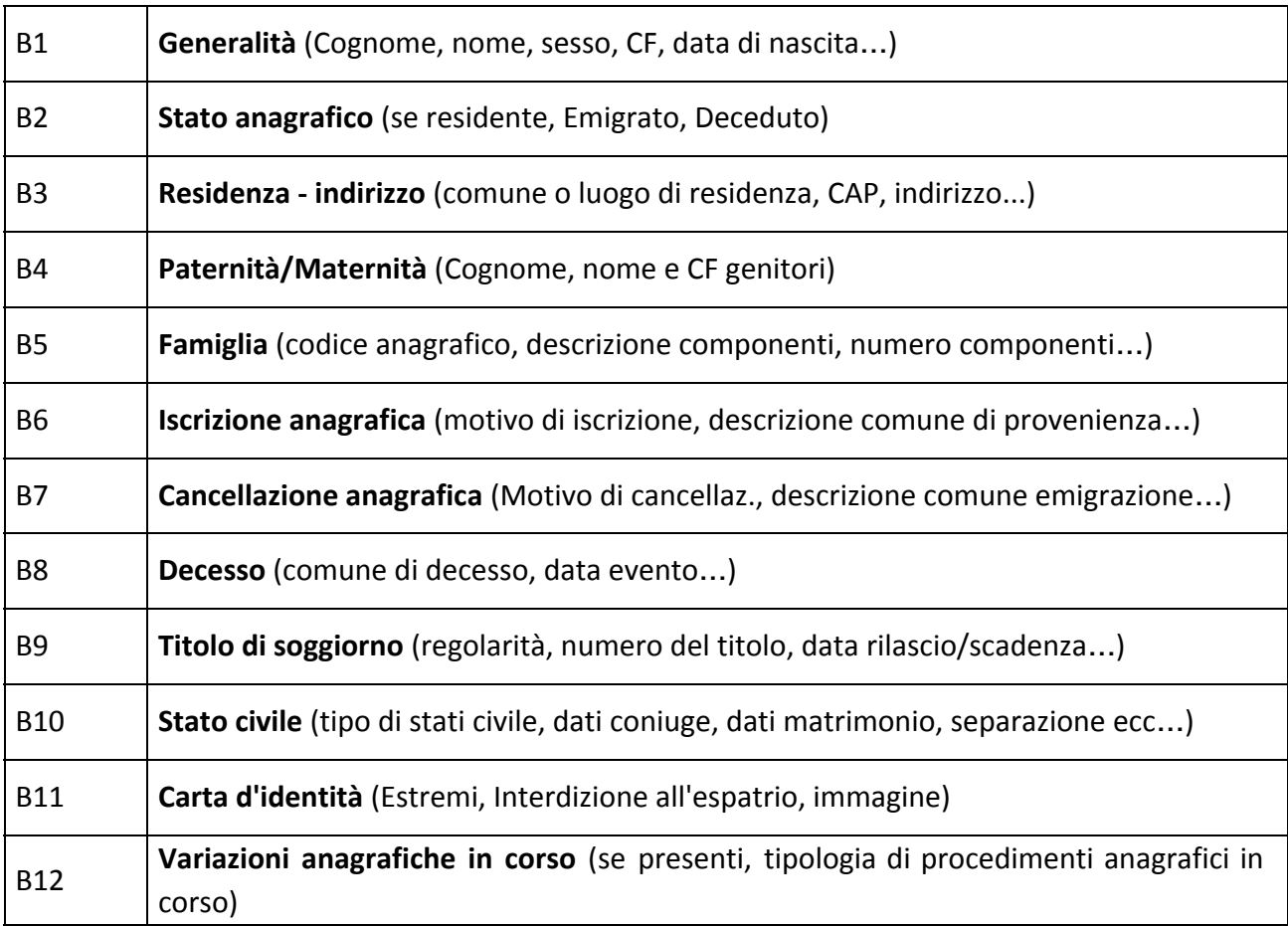

### A) **TIPOLOGIE DATI ANAGRAFICI**

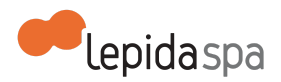

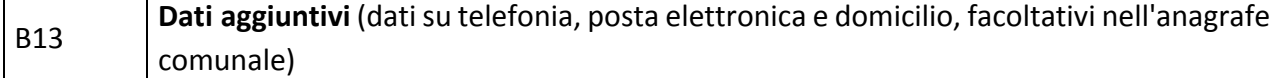

#### B) **DETTAGLI DELLE TIPOLOGIE DATI ANAGRAFICI**

I dati riportati su sfondo grigio, non sono disponibili nella versione attuale del tracciato del DB normalizzato, e saranno oggetto delle future evoluzioni del tracciato stesso.

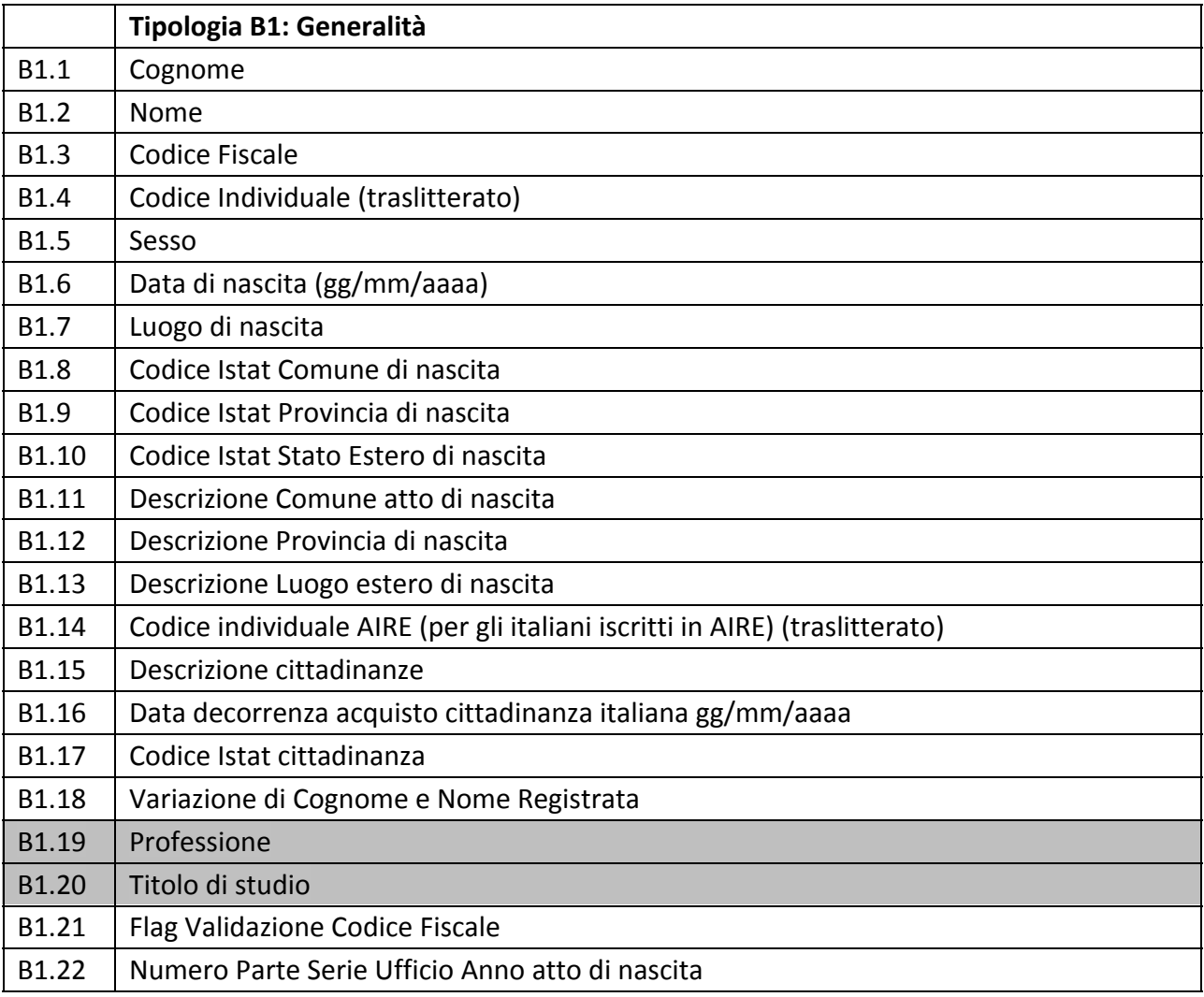

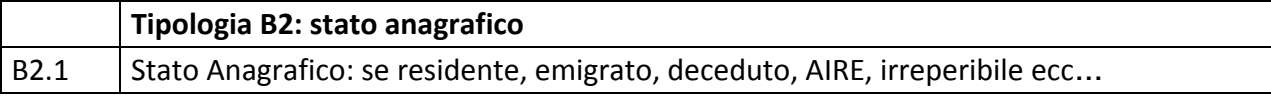

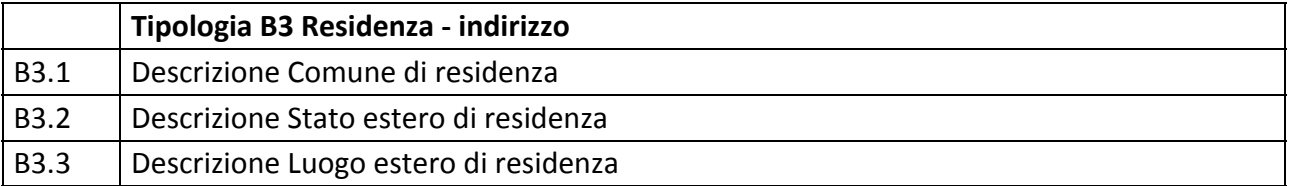

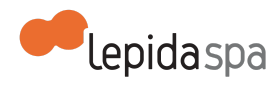

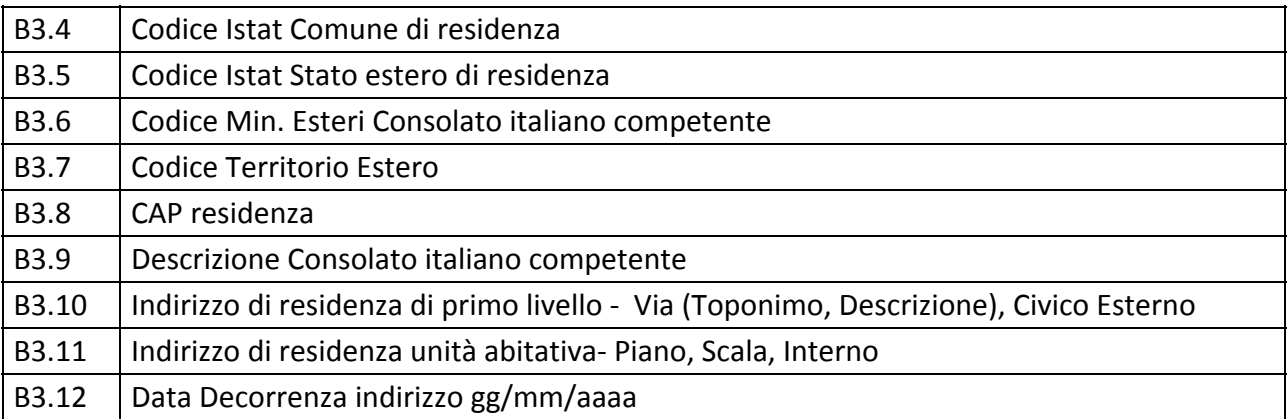

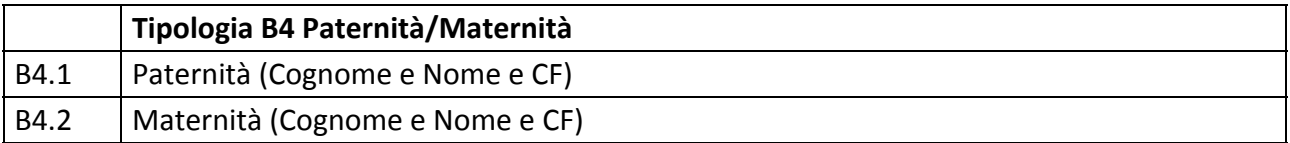

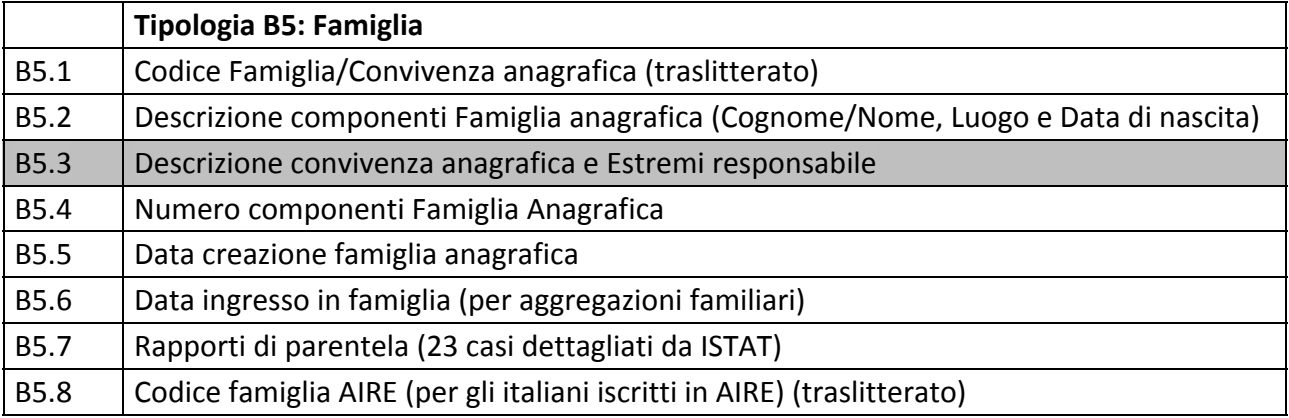

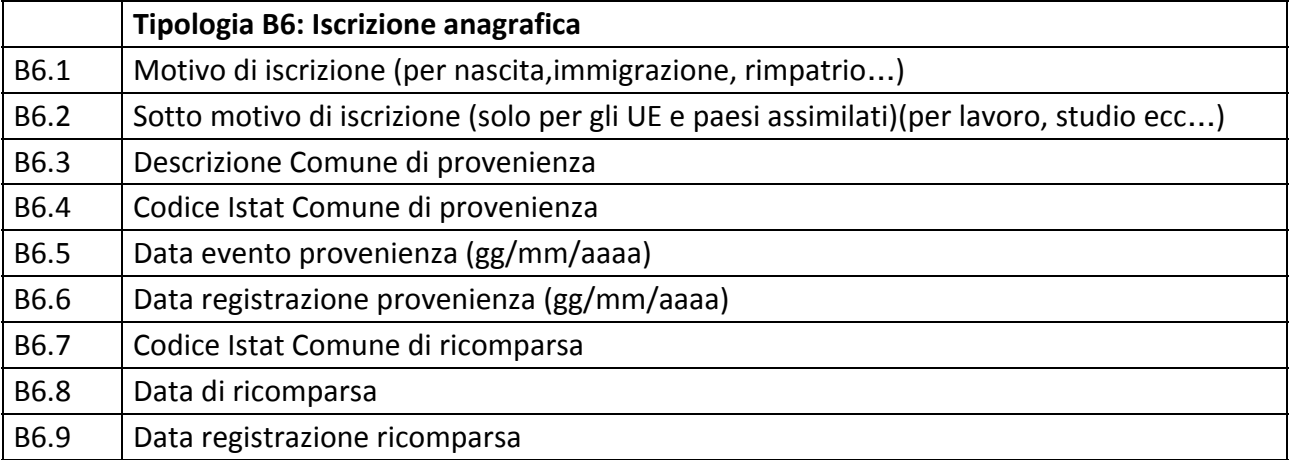

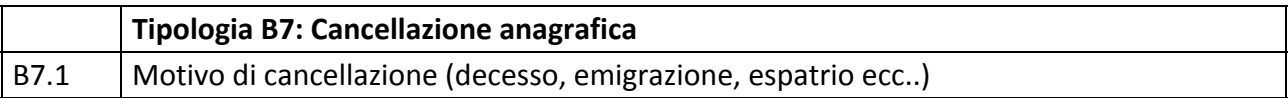

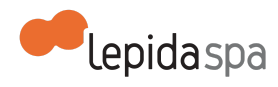

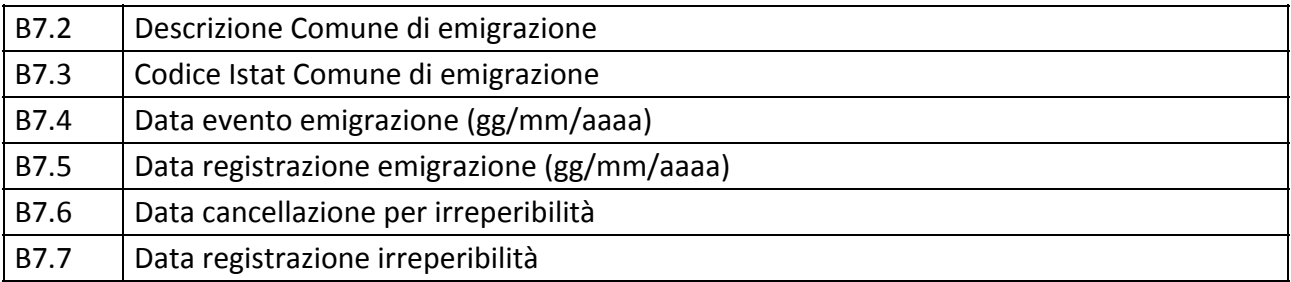

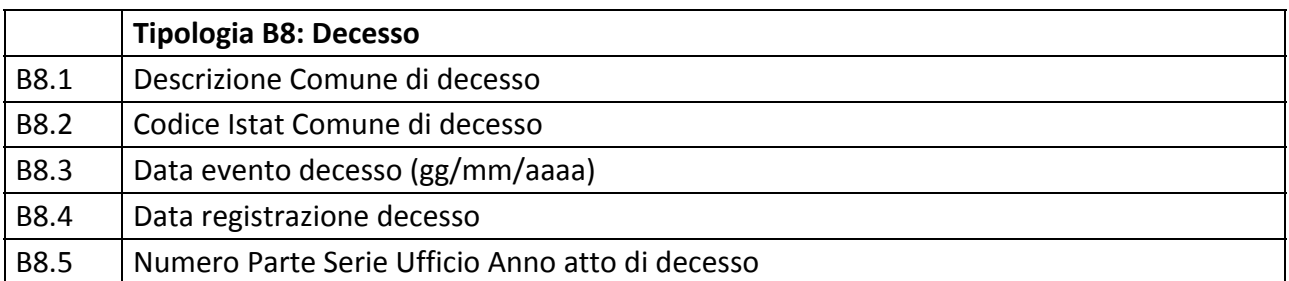

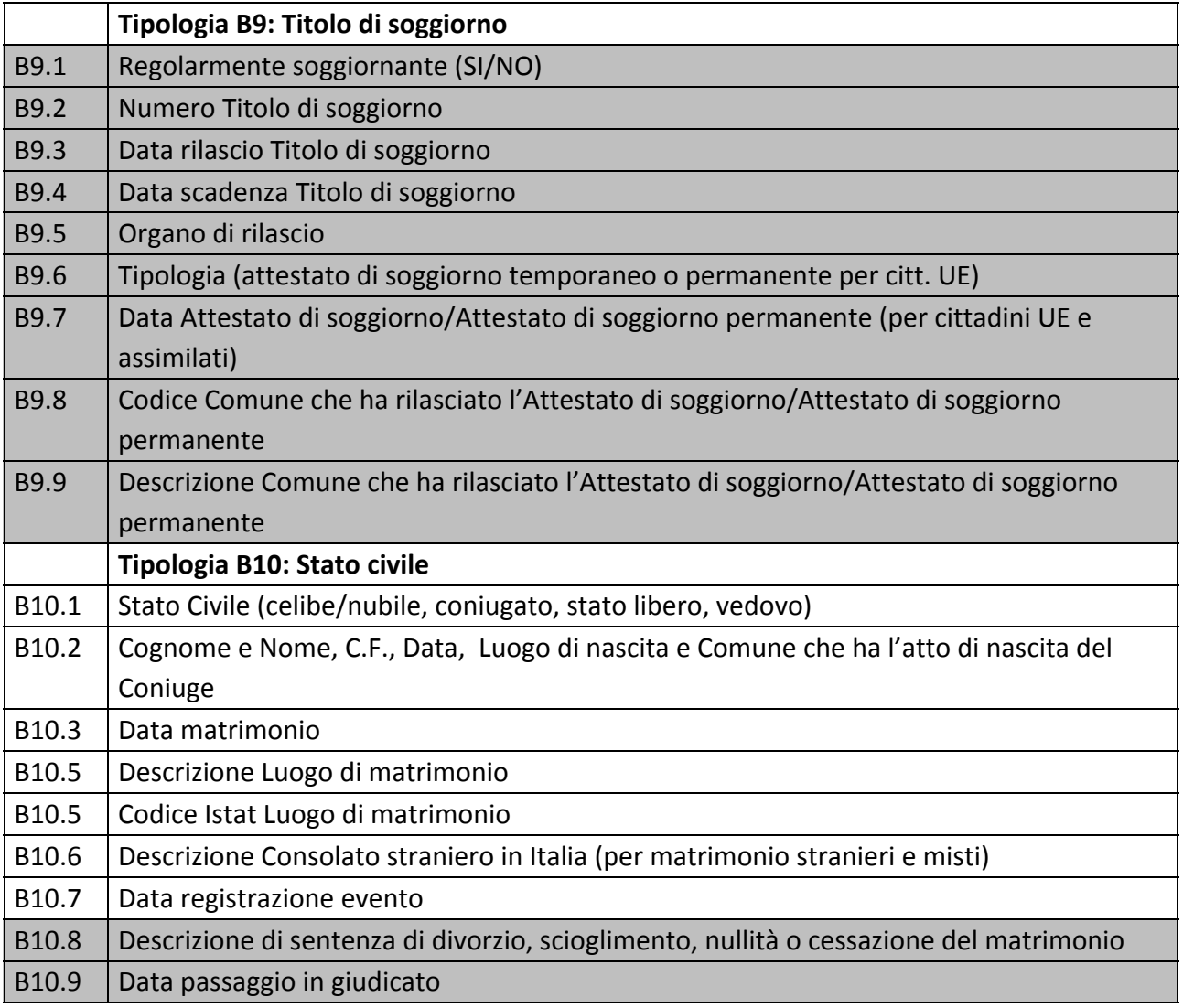

![](_page_16_Picture_0.jpeg)

![](_page_16_Picture_194.jpeg)

![](_page_16_Picture_195.jpeg)

![](_page_16_Picture_196.jpeg)

![](_page_16_Picture_197.jpeg)

![](_page_17_Picture_0.jpeg)

![](_page_17_Picture_402.jpeg)

## <span id="page-17-0"></span>**4 Esercizio del servizio**

### <span id="page-17-1"></span>**4.1 Disponibilità del servizio**

Il servizio è disponibile all'utenza H24 ad eccezione delle finestre temporali necessarie per per eventuali manutenzioni.

LepidaSpA procede ad effettuare operazioni di manutenzione programmata, anche durante le ore di normale apertura degli uffici. Rientrano nelle attività di manutenzione programmata tutti gli aggiornamenti correttivi, funzionali e di sistema. Nel caso in cui la manutenzione programmata richieda l'indisponibilità del servizio, questa sarà preventivamente notificata per email agli Enti. Nella email verranno forniti gli estremi temporali previsti del fermo, non vincolanti per LepidaSpA.

LepidaSpA garantisce i seguenti livelli di servizio (SLA) per la manutenzione programmata:

![](_page_17_Picture_403.jpeg)

### <span id="page-17-2"></span>**4.2 Assistenza in esercizio**

LepidaSpA fornisce due tipi di assistenza in esercizio:

- Servizio di help desk
- Manutenzione correttiva

Considerato che il sistema ANA-CNER prevede, oltre al nodo centrale, una componente installata localmente presso gli Enti erogatori (nodo periferico) ed integrata con i sistemi di back office demografici degli Enti, rimane a carico di ciascun Ente la corretta diagnosi e di analisi dei propri sistemi ed applicativi, in caso di malfunzionamenti, in modo da identificare con opportuno grado di precisione eventuali problemi dovuti alla soluzione ANA-CNER.

![](_page_18_Picture_0.jpeg)

L'Ente, dopo aver fatto una diagnostica per individuare la fonte dell'anomalia rilevata nell'utilizzo del servizio e verificato che l'anomalia riscontrata derivi da ANA-CNER, può rivolgersi a Lepida SpA attraverso il canale del Helpdesk unificato di LepidaSpA.

La segnalazione di eventuali malfunzionamenti da parte del referente dell'Ente, a seguito di un'accurata diagnosi nell'ambito del proprio dominio, sarà oggetto di analisi congiunta in modo da determinare la natura del malfunzionamento e la presa in carico di LepidaSpA di eventuali problematiche dovute ad ANA-CNER.

### <span id="page-18-0"></span>**4.2.1 Help Desk**

La segnalazione di eventuali malfunzionamenti e per la richiesta di assistenza tecnica deve avvenire attraverso il servizio di Help Desk disponibile dal **lunedì al venerdì dalle ore 8:30 alle ore 18:30 ed il sabato dalle ore 8.30 alle ore 13.30**. I riferimenti dell'Help Desk sono:

![](_page_18_Picture_462.jpeg)

LepidaSpA non garantisce alcun livello di servizio per le segnalazioni inoltrate tramite canali diversi dall'Help Desk.

### <span id="page-18-1"></span>**4.2.2 Manutenzione correttiva**

Per manutenzione correttiva si intendono gli interventi di correzione di malfunzionamenti del sistema che non possono essere risolti attraverso semplici operazioni di configurazione, ma necessitano di operazioni di modifica software oppure aggiornamento di una o più componenti del sistema, purché inerenti funzionalità già previste dal sistema.

Non rientrano nella manutenzione correttiva le richieste di nuove funzionalità non previste dal sistema.

### <span id="page-18-2"></span>**4.2.3 Livelli di servizio (SLA)**

I valori di SLA, su base quadrimestrale, riportati di seguito si riferiscono alla finestra temporale disponibilità del servizio di Help Desk ed esclusivamente alle attività di competenza di LepidaSpA e relativamente al sistema ANA-CNER.

![](_page_19_Picture_0.jpeg)

![](_page_19_Picture_187.jpeg)